### **Step 3: View Sessions**

- 1. From the **Home Page buttons** or **Top Menu**, navigate to any of the session categories either **LIVE Monday 8/3**, **LIVE Tuesday 8/4** or **OnDemand**.
- 2. This will take you to a list of sessions for that day/category.
- 4. Once you are in the Session List View you can scroll to **browse sessions** or use the **Search / Filter** field on the left.
- 5. Find any session and then **click on it** to view details.

| Home                                                               | LIVE Sessions - Monday 8/3                                                               | LIVE Sessions - Tuesday 8/4                                                                                         | OnDemand Sessions                                                                                                    | Breaks My SOAH | R Schedule Official Announcements                                                                                                    |
|--------------------------------------------------------------------|------------------------------------------------------------------------------------------|----------------------------------------------------------------------------------------------------|----------------------------------------------------------------------------------------------------|----------------|----------------------------------------------------------------------------------------------------|
| Community Chat Rooms Attendees Speakers Exhibit Hall Product Demos |                                                                                          |                                                                                                    |                                                                                                    |                |                                                                                                    |
|                                                                    |                                                                                          |                                                                                                    |                                                                                                    |                |                                                                                                    |
| Refine the list                                                    |                                                                                          | August 3, 2020                                                                                                    |                                                                                                    | Your schedule  |                                                                                                    |
| Q Search                                                           |                                                                                          | 10:00 AM *Keynote Session*                                                                                          | <ul> <li>XYZ in Harmony: Bringing the Next Generation Forward</li> <li>*Keynote Session* Generation X, Y, Z what really defines them? And how will each contribute to our organizational success? Our workplaces</li> <li>Live - Monday, August 3</li> <li>Keynote</li> <li>Caron Cone · ADP</li> <li>Chris Thomas · Chick-fil-A Corporate Fabiola Charles Stokes · Google Josh Miller · XYZ University</li> </ul>                                                                          |                | XYZ in Harmony: Bringing the<br>Next Generation Forward ><br>Mon, Aug 3, 2020 8:30 AM                                                                     |
| TRACK Y<br>OTHER FILTERS Y<br>SHRM BOCK Y                          |                                                                                          | 器 Keynote<br>Caron Cone · A<br>은 Chris Thomas<br>Fabiola Charles                                                    |                                                                                                    |                | Exhibit Hall Grand Opening<br>Mon, Aug 3, 2020 10:00 AM<br>Not an LOL Matter: Workplace<br>Privacy, Social Media, and Moder ><br>Tue, Aug 4, 2020 8:00 AM |
|                                                                    |                                                                                          | 12:00 PM Administer?<br>This session will di<br>to enact leave laws                                                 | Administer?<br>This session will discuss the current trend for state and local governments<br>to enact leave laws supplementing the FMLA and ADA. As part of the<br>Live - Monday, August 3                                                                                                    |                | See all                                                                                                    |
|                                                                    |                                                                                          | 11:00 AM<br>12:00 PM<br>How does an orga<br>companies aspire<br>Live - Monday,<br>Talent + Cultur<br>Stephen Childs | <ul> <li>Natalie N. Turner · Ogletree, Deakins, Nash, Smoak &amp; Stewart, P.C.</li> <li>The Culture Rebelution: Winning the War on Talent with a 'Great Place to Work' Organizational Culture</li> <li>How does an organization become a great place to work? Many companies aspire to that, but few have clarity around all the work that</li> <li>Live - Monday, August 3</li> <li>Talent + Culture</li> <li>Stephen Childs · Panasonic Automotive</li> <li>Ormetry Paylocity</li> </ul> |                |                                                                                                    |
|                                                                    | 11:00 AM<br>12:00 PM<br>The most healthy teams have the most conflict. They have learned |                                                                                                    |                                                                                                    |                |                                                                                                    |

## **Session Overview**

At SOAHR 2020 we are offering two types of sessions: **LIVE** and **OnDemand**.

#### **LIVE Sessions**

- These are just like a session at an in-person conference. They occur during scheduled breakout session times on August 3 and 4, and there will be 3 LIVE sessions available in each session timeslot (excluding keynotes).
- LIVE Session Speakers will be available in the session (via chat) to interact with the audience and answer questions.
- **Note**: If you miss a LIVE session, it will be available to watch OnDemand beginning Wednesday, August 5.

#### **OnDemand Sessions**

- These are available for you to watch anytime beginning August 2 (through September 3\*).
- If you have questions for OnDemand Speakers, many are hosting live video Q&A sessions on Zoom during the conference check their session for details!

\*There are a few sessions that will not be available for the full 30 days. If this is the case, it will be noted in the session description.

### **LIVE Session Details**

When viewing a LIVE session, here's a quick overview of the content / layout.

Note: This view/info refers to **LIVE Sessions only**. For OnDemand sessions, please view the next page.

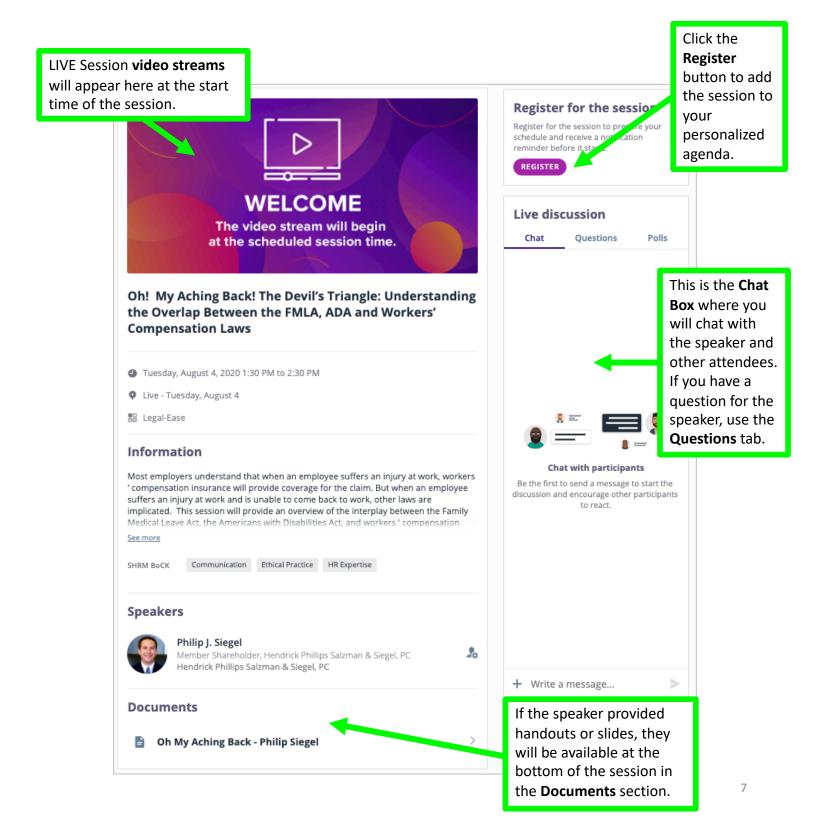

# **OnDemand Session Details**

When viewing an OnDemand session, here's a quick overview of the content/layout.

OnDemand sessions are available for you to watch beginning **Sunday, August 2** (through September 3). <mark>Note: This view/info refers to <u>OnDemand Sessions only</u>.</mark>

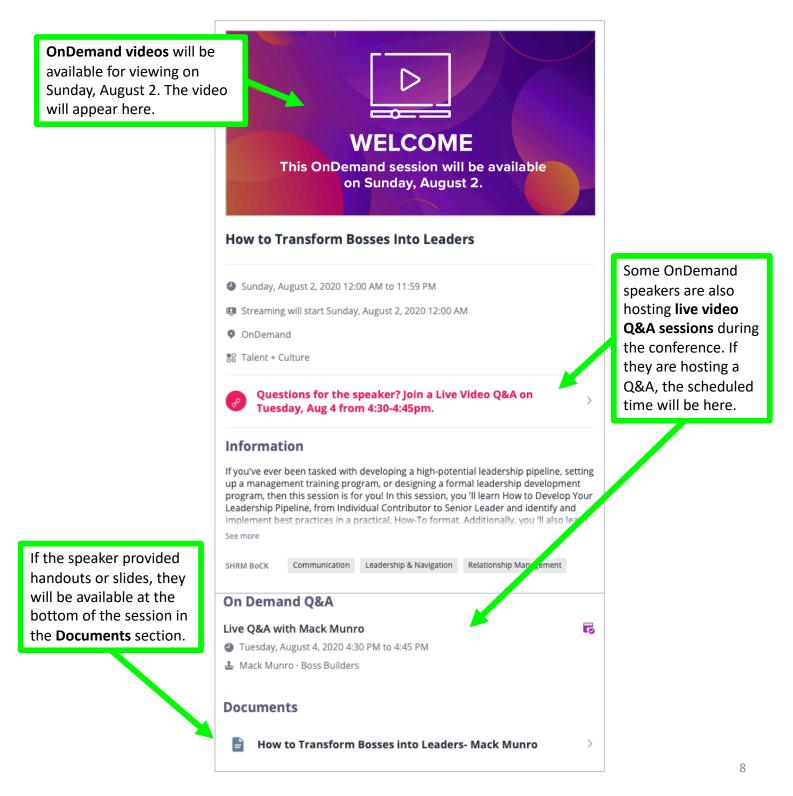